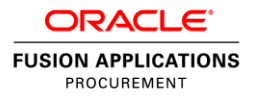

# Oracle Cloud Procure-to-Pay Co-existence and Integration Options

Release 9

**O R A C L E W H I T E P A P E R | M A Y 2 0 1 5**

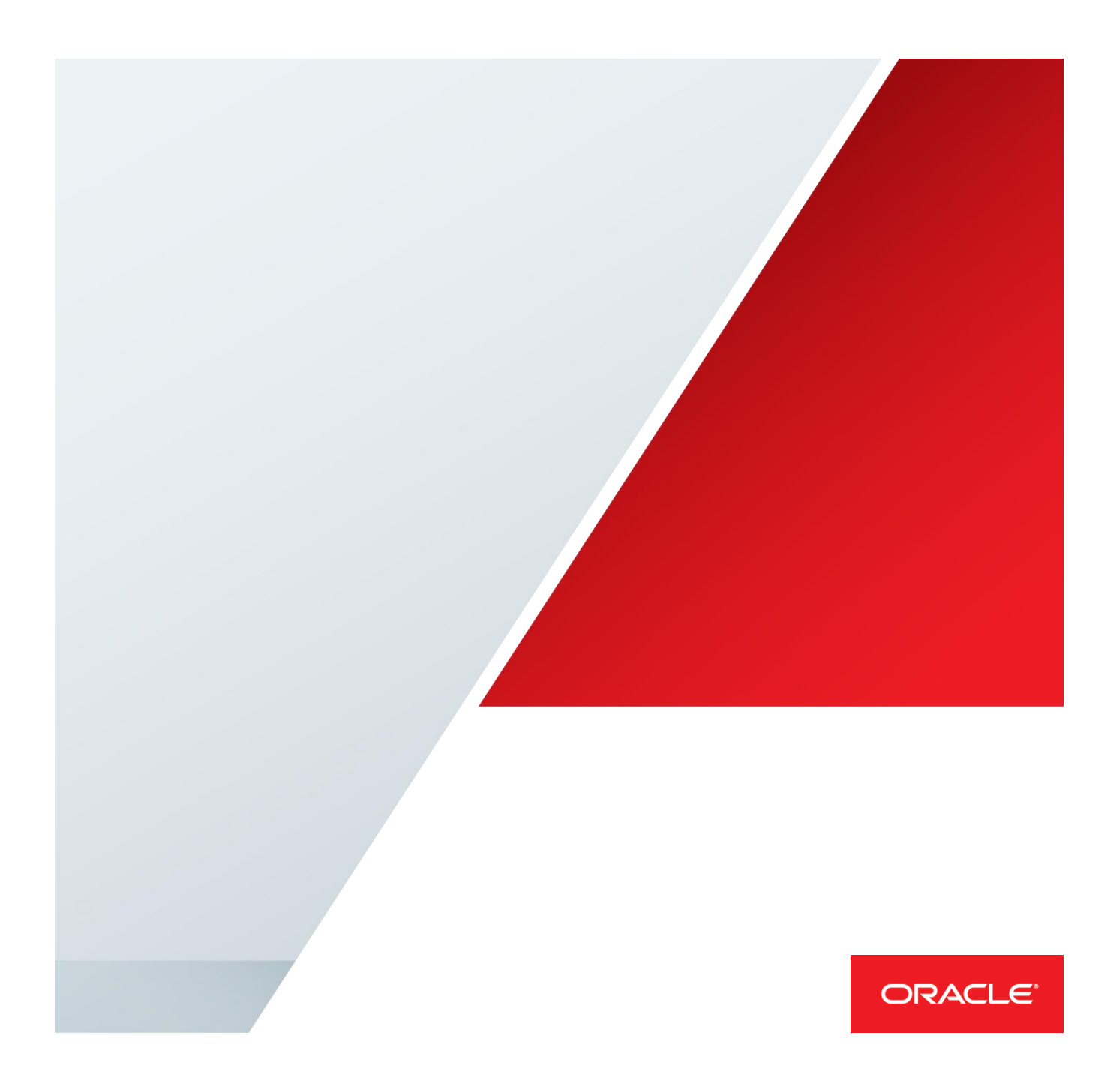

## <span id="page-1-0"></span>Disclaimer

The following is intended to outline our general product direction. It is intended for information purposes only, and may not be incorporated into any contract. It is not a commitment to deliver any material, code, or functionality, and should not be relied upon in making purchasing decisions. The development, release, and timing of any features or functionality described for Oracle's products remains at the sole discretion of Oracle.

## Table of Contents

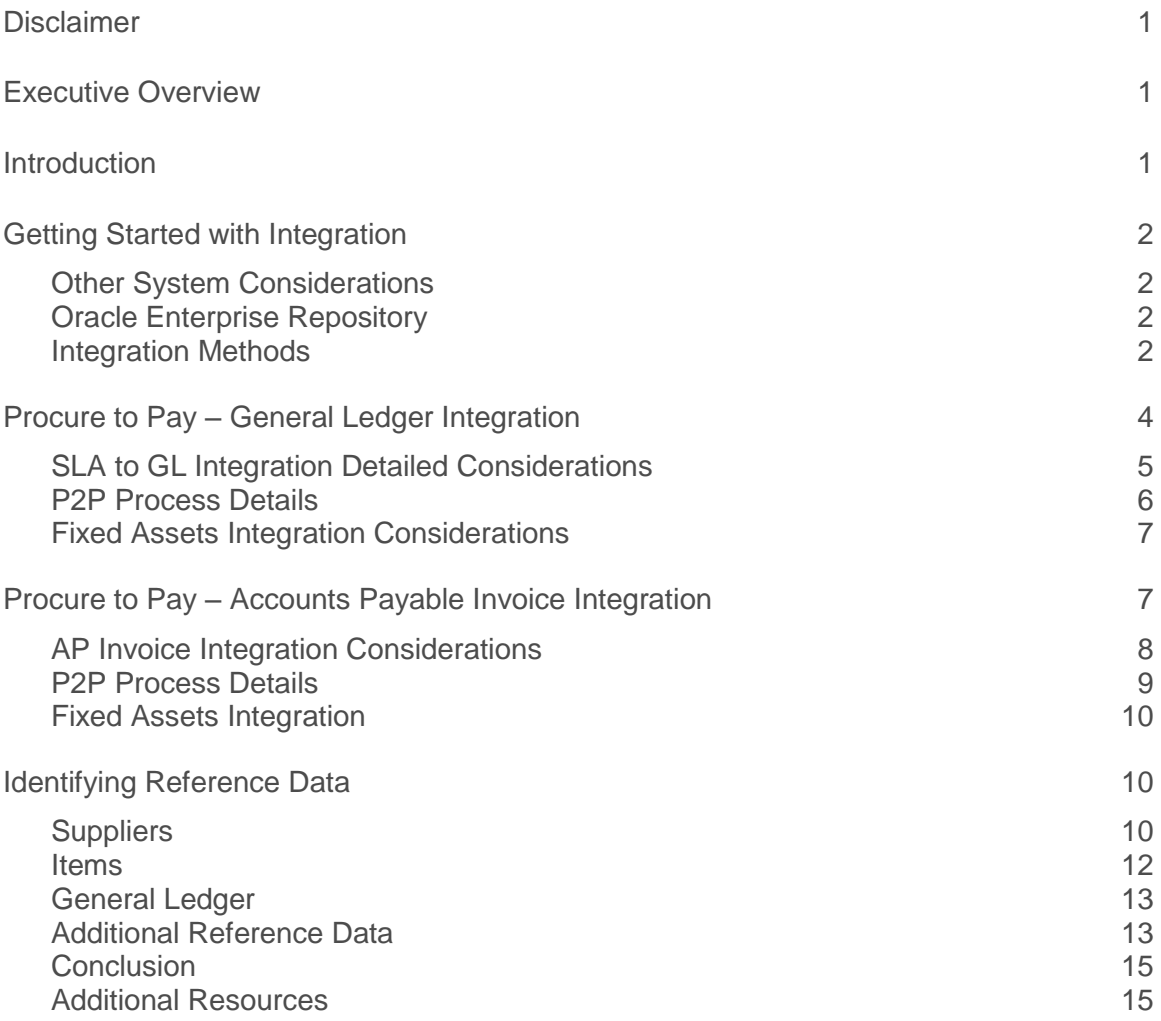

.

## <span id="page-3-0"></span>Executive Overview

Modern procure to pay solutions help organizations streamline requisitioning, purchasing, receiving, invoice and payment processes while helping to enforce negotiated savings, broaden end user adoption, and protect business interests. While many organizations are moving their entire financial, procurement, and project management systems to Oracle Cloud, there are cases where companies are looking to run their procure to pay processes with Oracle Cloud while maintaining their existing financial systems. This paper is designed to guide you through adoption choices for procure to pay in the cloud with considerations of how to integrate with your existing financial solutions. With the right integration approach you can successfully deploy Oracle Cloud and achieve the benefits of modern business processes.

#### <span id="page-3-1"></span>Introduction

As part of your Oracle Cloud implementation for procure to pay, you will need evaluate how these solutions will work with your existing financial systems and the different integration options available to you. The approach you take will depend on your business requirements, processes, capabilities of your existing systems and configurations. Oracle Cloud provides flexible options for inbound and outbound integration that you can leverage during your implementation.

This paper provides an overview and guide for the most typical integration options for the procure to pay business processes. The first option is a full procure to pay process in Oracle Cloud with direct integration to your existing general ledger. This option allows you to manage from requisition through payment and is the most straightforward by reducing the amount of master data such as supplier information, payment terms, etc. that will need to be kept in synch. The second option is to manage the business process from requisition through invoice matching in Oracle Cloud and manage payments from your existing payables system. This option has a number of limitations to consider, but does allow companies to leverage specific bank formats or government reporting requirements that may have already been developed in your existing systems. The rest of this paper provides considerations for the two integration approaches, describes the available integration technologies, and refers you to additional sources of information. With a successful co-existence strategy, you can gain the benefits from Oracle Cloud and start building business benefits as quickly as possible.

## <span id="page-4-0"></span>Getting Started with Integration

Before embarking on any integration project, you should analyze your current procure to pay business processes and assess the options that make the most sense for your organization. The first step is to use a processed-based approach to understand where the payment process will occur between Oracle Cloud procure to pay and your existing financials systems. For each integration you should evaluate both the frequency and volume of information needed to be synchronized. In addition, you should take into consideration your future process state, the impacts it will have to the integration, and whether certain integrations could become obsolete or need to be re-worked.

Some complexities are unavoidable when implementing systematic integration. For example, you must consider exception cases and error-handling, error recovery, and adaptability to changing or extended data models. The right strategy can mitigate unnecessary investments in building integration and simplify your overall strategy.

#### <span id="page-4-1"></span>Other System Considerations

For any integration project you will need to assess the inbound/outbound integration capabilities of your current systems. The integration approach you use will be dependent both on the integration technology of Oracle Cloud solutions as well as your existing systems.

Over time, additional Cloud integration technologies and web services will become available. The integration approach for procure to pay is to support generic input and output methods that other systems can utilize according to the technologies available in those source applications. For example, most financial systems have ways to load transactions from external systems. In most cases it should be possible to map the information generated from Oracle Cloud into an appropriate input format.

## <span id="page-4-2"></span>Oracle Enterprise Repository

The Oracle Enterprise Repository (OER) for Oracle Cloud Applications is an online resource for discovering Oracle Cloud Applications metadata. You can use OER to find information on the integration assets that are available for particular objects and processes across Cloud, including those relating to Oracle Cloud Procurement and Oracle Cloud Financials. OER will always contain the most recent information on what is available. As time passes, you should consult OER for the most currently available assets (and any new updates) prior to beginning an integration project. Oracle expects that new assets will become available over time.

Examples of the types of assets that you can discover within OER include:

- » Web services
- » File-based data integrations
- » View objects
- » Interface table definitions
- » Sample templates
- » Data model diagrams
- » Delivered reports for each module

#### <span id="page-4-3"></span>Integration Methods

Cloud applications are built with Oracle's Application Development Framework (ADF) and provide many methods of integration with other applications including: ADF Services (commonly referred to as Web Services), Spreadsheet Integration, File Based Data Import, and Reporting Tools.

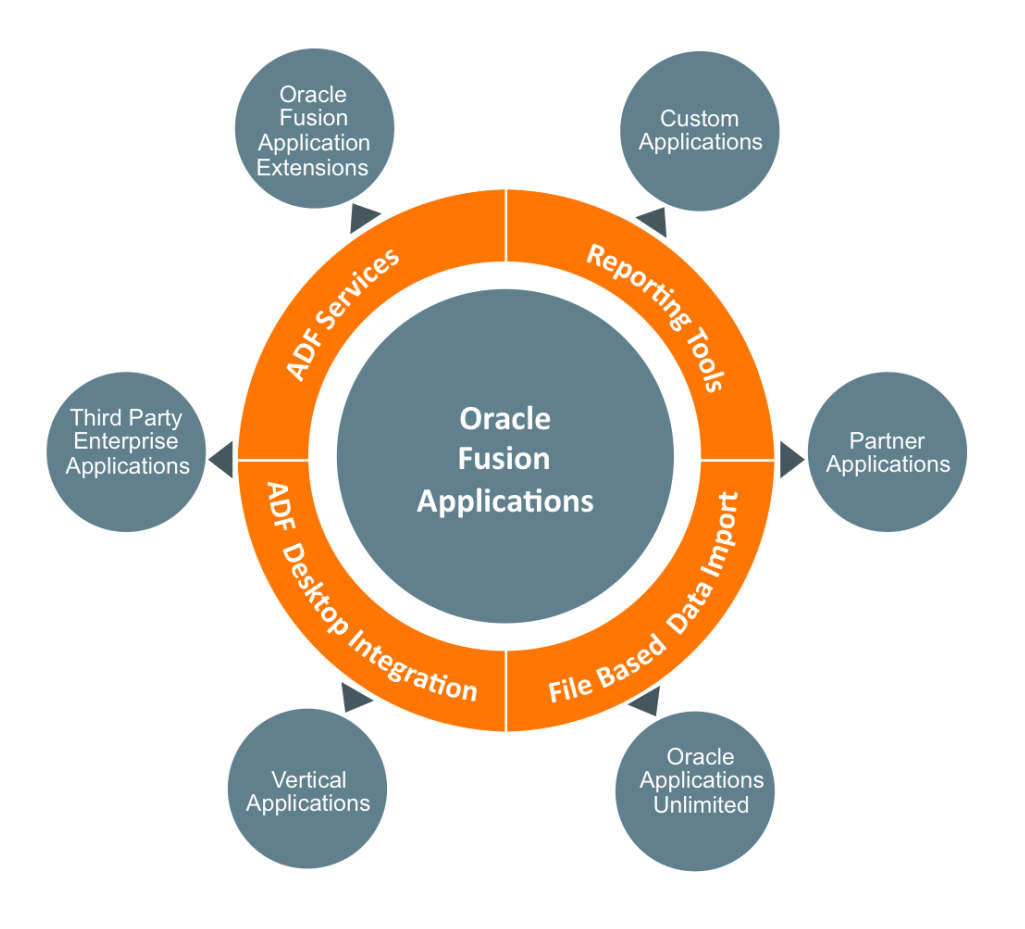

Figure 1. Integration Methods for Oracle Cloud Applications

#### **Web Services**

A web service provides a standardized way of integrating two web-based applications. A web service is a program that can be accessed remotely using different XML-based languages. ADF Services simplify integration by enabling XML data exchange between different applications and different platforms. On-premise implementations can access the Enterprise Manager and tailor the available web services for inbound/outbound integration. But for areas where there are no web services currently available, generating OTBI or BI Publisher reports that can be used for integration may suffice depending on what is being integrated.

#### **Spreadsheet Integration**

Spreadsheet integration through ADFi or other methods enables the use of familiar spreadsheet tools such as Excel. ADF Desktop Integration (ADFdi) is part of the ADF framework and enables desktop integration with MS Excel spreadsheets to manage large volume data uploads into Cloud Applications. The integration provided with ADFdi includes interactivity that enables web picker to search for valid values, perform validation during data entry, display error messages, and immediately submit transactions directly from Microsoft Excel.

#### **File Based Data Import**

File Based Data Import (FBDI) is another option for getting information into Cloud applications. For applications deployed in the public cloud, in the absence of a delivered web service, the currently available option is file based integration to transfer files to a location that the source system can consume. The process of using FBDI is quite simple: download an excel template that identifies all of the fields, populate the spreadsheet with data from the external system, save the file as a .csv file type, upload the file, and run processes to transfer the data to the interface tables and import into the various applications. All of the data is validated during import to insure its integrity. External data can be extracted and formatted into a source file for transfer and import into Oracle Cloud applications. The FBDI process can be automated using the Financial Utility web service as described in detail within the External Data Integration white paper.

#### **Reporting Tools**

Reporting tools can be used to extract data from Cloud applications for further analysis and import data into external systems via XML, Excel or other file types. Oracle Transactional Business Intelligence (OTBI) Reporting can be used to extract data for import into your external systems. Oracle Transactional Business Intelligence provides the ability to build custom queries on transactional data, and the output can be downloaded to Excel. You can configure an Oracle Business Transaction Intelligence (OTBI) report or BI Publisher report and generate it based on your organization's specific requirements.

## <span id="page-6-0"></span>Procure to Pay – General Ledger Integration

In this approach, the complete procure to pay flow is executed in the Oracle Cloud and the journal entries generated from the procure to pay transactions are exported from the Oracle Cloud to the on-premise financial system as a journal batch to be posted in the on-premise ledger. The Create Accounting process has an option to generate the entries and transfers Subledger Accounting (SLA) journals to a formatted data file on Oracle Universal Content Management (UCM) instead of transferring the entries to the Oracle Cloud General Ledger. Figure 2 below shows the high-level flow.

NOTE: In order to support this flow, depending on the Oracle Cloud release levels and on-premise financial system release levels, patches may need to be applied. Please refer to the following section, SLA to GL Integration Considerations to determine what patches, if any will need to be applied.

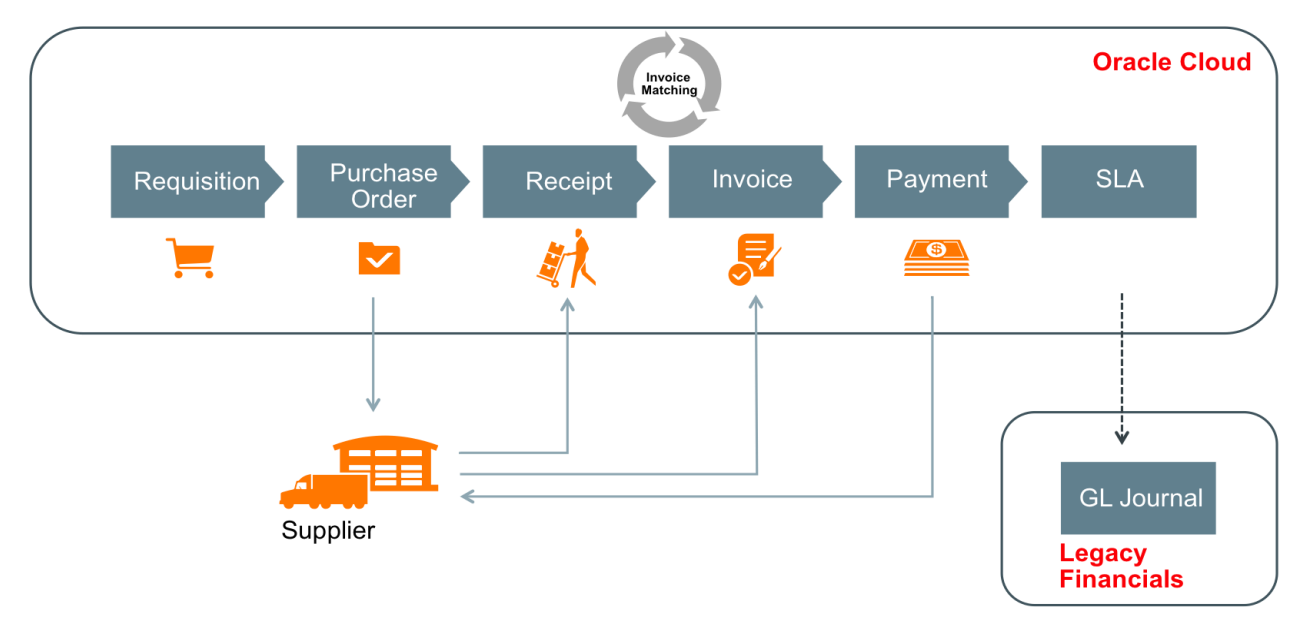

Figure 2. Procure to Pay in the Cloud integration to General Ledger

The procure to pay flow should include the following modules in the Oracle Cloud implementation:

#### » **Oracle Cloud Procurement.**

- **»** Purchase Cloud Service
- **»** Self Service Procurement Self Service (optional)
- » **Oracle Cloud Financials**
	- **»** Payables
	- **»** Cash Management
	- **»** Asset Management

This approach assumes that employee expenses are not part of the on-premise financial system. If expenses is currently managed on-premise, you will need to either migrate expense management to Oracle Cloud Expenses or add expense reports to set of transaction that need to be integrated into the Oracle Cloud. All invoicing and payments should be processed in the Oracle Cloud when you utilize this approach.

Note: Procure to Pay implementations that include Budgetary Control, Encumbrance Accounting, or Project Accounting are not supported by the approaches discussed in this white paper.

#### <span id="page-7-0"></span>SLA to GL Integration Detailed Considerations

In order to successfully implement the full procure to pay approach, the patches listed below are needed in the Oracle Cloud. Release 9 customers will automatically have the patches as they are included in R9-PB4-FIN patch bundle. When Release 10 is available, the patches will be included in a patch bundle. Release 11 will automatically have the patches included. These patches will allow the customer to specify Oracle Cloud SLA to create accounting and transfer SLA journals to a formatted data file on UCM instead of transferring them to the Oracle Cloud GL. Once the patches below are applied, there will be a setup page where there is an option to select SLA journals to be written to a file on UCM by source (Payables, Fixed Assets, Cash Management, etc.). Once this setup is done, whenever the Create Accounting batch process is run with "Transfer to GL" set to "Yes", the Create Accounting Process will write the journals to the file in UCM. In order to ensure that the journals are transferred correctly users should always use the batch Create Accounting Process in the Scheduled Processes window to transfer to the GL. If the target on-premise financial system is Oracle EBS Release 12.1.3, there is a patch listed below that will import the file from UCM into the EBS GL interface table. If the target on-premise financial system is another 3rd party system, implementation developers will need to develop a solution that would extract the file from UCM, format the data as needed and then import it into the target on-premise financial system's GL interface. We recommend using the Create Accounting Process so that transactions will be marked as interfaced within the Oracle Cloud, and there will be no risk of exporting duplicate transactions. Utilizing one of the other integration methods such as BI Publisher reports or web services may not protect against exporting duplicate transactions.

The Create Accounting batch process is run by executing or scheduling Create Accounting from the Scheduled Processes UI. If Create Accounting is run utilizing the online process, i.e. from the Invoice Action dropdown menu when entering or updating an invoice in Cloud AP, the journals will be sent to the Oracle Cloud GL for processing NOT the UCM file for export. The online process runs Create Accounting for that specific invoice and the batch process generates the SLA journals for all eligible invoices. If the online process is accidentally executed, the invoice(s) will have to be credited, posted to the Oracle Cloud GL to remove the entries, reentered and then run the Create Accounting batch process. The option to run the online process is based on role security so not all users will have this option, for example, the AP Manager has the option to run the online process but not the AP Specialists role. A custom role can be created to remove the function from the AP Manager or, preferably, train the AP Managers to only run Create Accounting from the work area or, best practice, have the Create Accounting process scheduled to run periodically so users would not have to run the process as part of the normal business process

flow. The frequency will depend on how often the GL transactions need to be sent to and updated in the on-premise financial system's GL.

**REL9: Cloud XLA patches:** ARU No: 18505192 ARU No: 18470145

## **EBS: 12.1.3** ARU: 19623158:R12.GL.B

Note: If the General Ledger for the target on-premise financial system is PeopleSoft, JD Edwards, or any other 3rd Party financial accounting system, there currently is not any patching available. A solution would have to be developed to export the file from the Cloud UCM, format the data and import into the target on-premise financial accounting system. It is highly recommended that the Cloud XLA patches are applied and that the transactions are transferred to UCM for export since these transactions will be marked in the Cloud as interfaced to GL. This will alleviate the risk of duplicate transactions being exported from the Cloud to the on-premise financial accounting system.

The functionality for Oracle Cloud to transfer the SLA journals is not available in the base Release 10 but it will be backported in a patch bundle. The Functionality will be available in base Oracle Cloud Release 11.

## <span id="page-8-0"></span>P2P Process Details

Depending on the customer's procurement process, either a purchase requisition is entered in the Oracle Cloud, submitted, approved and converted to purchase order (PO) or a PO is entered in the Oracle Cloud and approved. When the goods and services are delivered, the supplier issues an invoice. If there is a 3-way or 4-way match, the receipt is recorded in the Oracle Cloud against the PO. Once the receipt has been recorded (if needed), the supplier invoice is entered and matched against the PO. If the invoice is not related to a PO then it is entered without matching to a PO. Payments are initiated in the Oracle Cloud against the invoices that are due for payment based on the payment date of the payment batch. The payments are issued and processed in the Oracle Cloud. Throughout this flow, the Create Accounting process is run generating the SLA journals that are passed to UCM and onto the on-premise financial accounting system GL for posting.

On a monthly basis, the bank will send out the bank statements and the customer will reconcile their bank statements utilizing Cash Management in the Oracle Cloud. Receivables transactions will be reconciled separately on the on-premise financial system. See Figure 3 below.

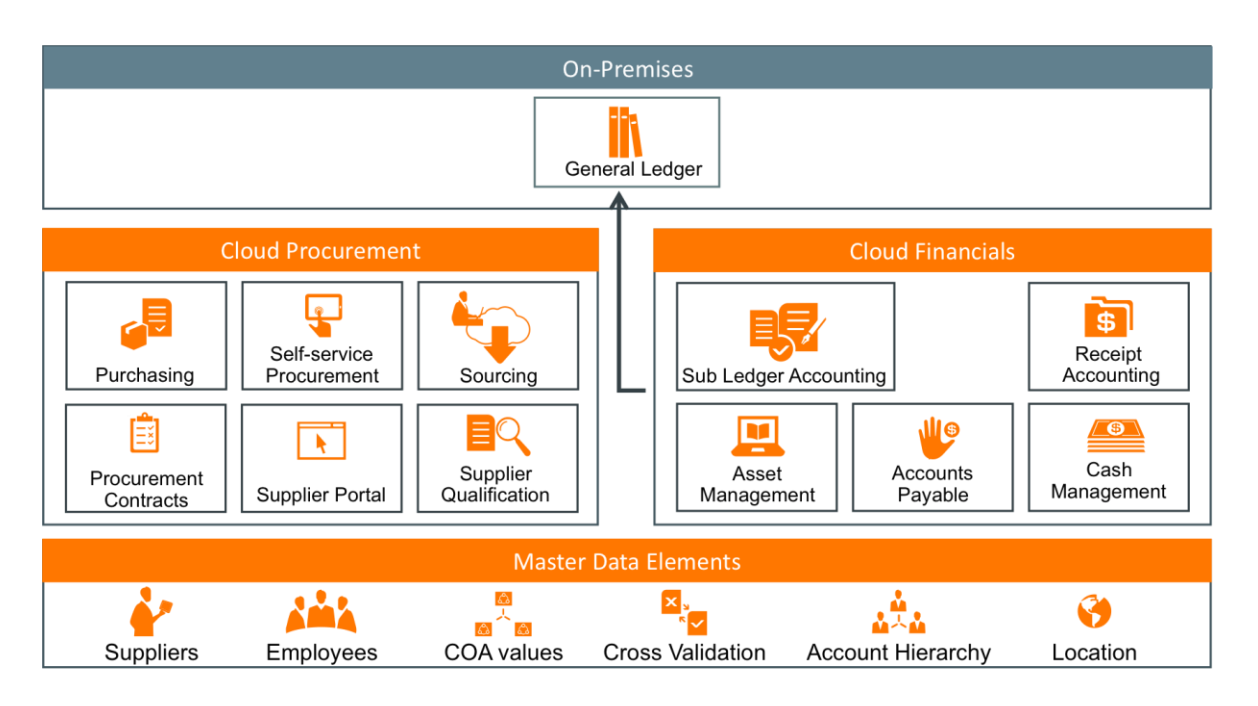

Figure 3. SLA to GL Flow Integration Diagram

Overall, this approach will allow for the most accurate portrayal of purchasing and payables because all the relevant data resides in the Oracle Cloud in one system. Users can take advantage of Oracle Cloud's superior ad hoc reporting capabilities and built in dashboards.

#### <span id="page-9-0"></span>Fixed Assets Integration Considerations

If the Oracle Cloud SLA to on-premise financial system GL integration approach is utilized, all invoices will be entered and processed in the Oracle Cloud. In this approach since all invoicing is handled in the cloud, POs and Invoices related to Fixed Assets (FA) will also be processed in the Oracle Cloud. Processing FA in the Oracle Cloud will ensure consistency in the SLA journals to GL interface so that only journal entries are interfaced between the two systems.

## <span id="page-9-1"></span>Procure to Pay – Accounts Payable Invoice Integration

In this approach, the procure to pay process would be executed in the Oracle Cloud through the point of validating the invoices. Once the invoices have been matched and validated, the user could generate a payment batch to select the newly created, unpaid invoices. The invoices from the payment batch could be exported from the Oracle Cloud and imported into the on-premise financial system's Payables module as regular open invoices that do not have reference to purchase orders. An export data file report will have to be built to extract the invoice information from the Oracle Cloud using BI Publisher (BIP) and write the data to UCM. That file can then be used to populate the invoices in the on-premise financial system.

The invoices in the Oracle Cloud would be flagged as paid. The easiest payment method to use for these invoices would be by check since that would require minimal setup. The link to the purchase order would remain in the Oracle Cloud and the on-premise financial system would record payments and the related journal entries for the

expenses and payments. Receiving and receipt accounting would be conducted in the Oracle Cloud so all procurement activities would be recorded in the Oracle Cloud and the payment activities will be conducted in the onpremise financial system. Figure 4 below shows the high level flow.

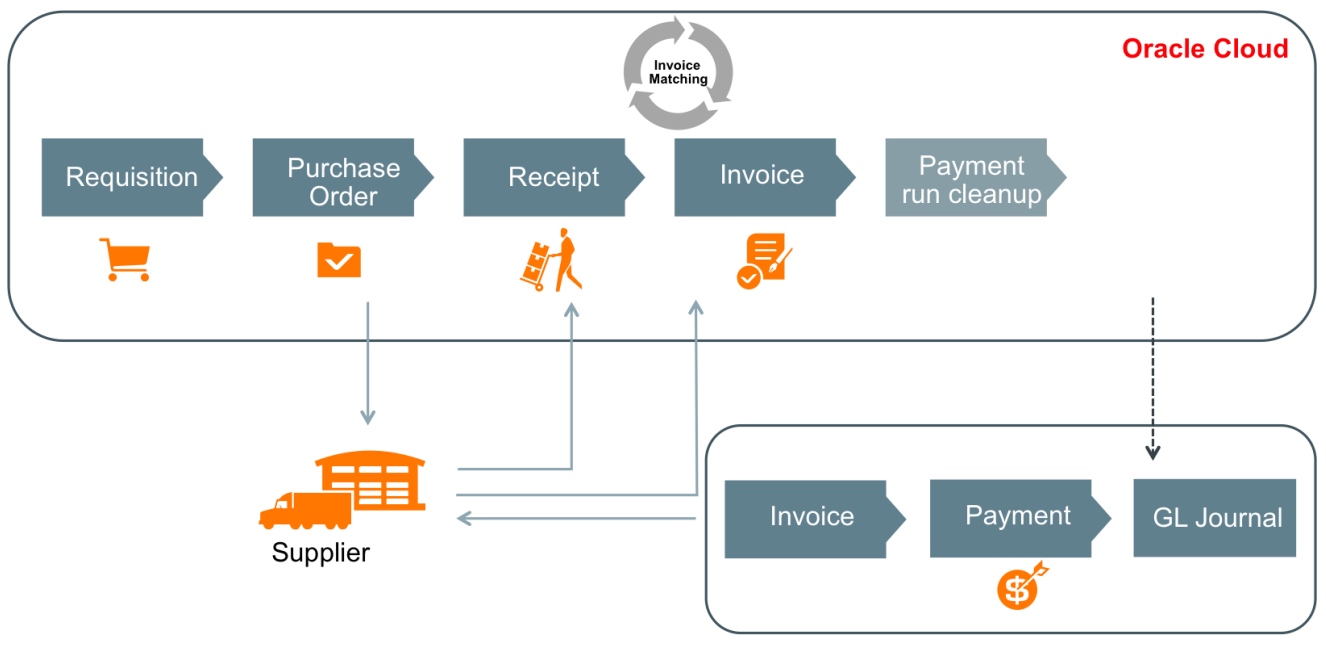

Flat file via FBD[I OER Payables Standard Invoice Import](https://fusionappsoer.oracle.com/oer/view/cmee_asset?selectedIndex=0&page=detail&selectedEntity=90193&parentTargetName=detail&CSRFToken=null&search.assets.general=&search.assets.assettypeid=50300&search.assets.consumptiontypes=0&search.assets.categorizatio)  ADF Servic[e Payables Invoice Service](https://fusionappsoer.oracle.com/oer/view/cmee_asset?selectedEntity=85750&&CSRFToken=null&search.assets.general=invoice&search.assets.assettypeid=50000&search.assets.consumptiontypes=0&search.assets.categorization.50500=74613&search.assets.maxresults=100&s)

Figure 4. Accounts Payable Invoice Integration

The AP Invoice Integration flow should include the following modules in the Oracle Cloud implementation:

- **» Oracle Cloud Procurement**
- **» Oracle Cloud Financials**
	- » Payables

#### <span id="page-10-0"></span>AP Invoice Integration Considerations

There is not an out-of-the-box extract to export the invoices from the Oracle Cloud to the on-premise financial system so your implementation team will need to devise a strategy and build the export file using BIP based on the invoices that are ready for payment. Utilizing invoices from the payment due dates will ensure that all new, validated invoices are selected and that all receipts have been entered and completed. Once the invoices are imported into the on-premise financial system, they should be paid by the agreed upon method with the Supplier.

A business process will need to be in place to handle when invoices need to be updated based on whether it affects the purchase order and the Oracle Cloud invoice or if it is just an adjustment that affects the on-premise financial system's invoice and payment. If the invoice has been fully paid in the Oracle Cloud and is being reopened for payment and/or will be adjusted for any reason, as long as the PO does not need to be modified, this could be addressed in the on-premise financial system only. Changes that affect the PO and/or the invoice that was matched against the PO such as a price change or quantity received changed, etc. will need to be addressed in Oracle Cloud and interfaced to the on-premise financial system.

Since the invoices will be matched in Oracle Cloud, it is assumed that receiving and receipt accounting will be done in the Oracle Cloud and will not be interfaced to the on-premise financial system's GL.

Invoices will be matched to the Purchase Order in the Oracle Cloud Payables module and validated. Once the invoice is validated, it is completed in the Oracle Cloud. Create Accounting is not run on the invoice in the Oracle Cloud.

#### <span id="page-11-0"></span>P2P Process Details

Depending on the customer's procurement process, either a purchase requisition is entered in the Oracle Cloud, submitted, approved and converted to purchase order (PO) or a PO is entered in the Oracle Cloud and approved. When the goods and services are delivered, the supplier issues an invoice. If there is a 3-way or 4-way match, the receipt is recorded in the Oracle Cloud against the PO. Once the receipt has been recorded (if needed), the supplier invoice is entered and matched against the PO. The Payment batch is initiated in the Oracle Cloud against the invoices that are due for payment based on the payment date of the payment batch. The payment method would be by check since that requires the minimal setup. The invoices that are pulled for payment are then exported from the Oracle Cloud and imported into the on-premise financial system.

The invoices are imported as unpaid invoices that are not related to any PO. Once the import is complete, the invoices are accounted, processed for payment and paid based on their payment method agreed upon by the supplier. See Figure 5 below.

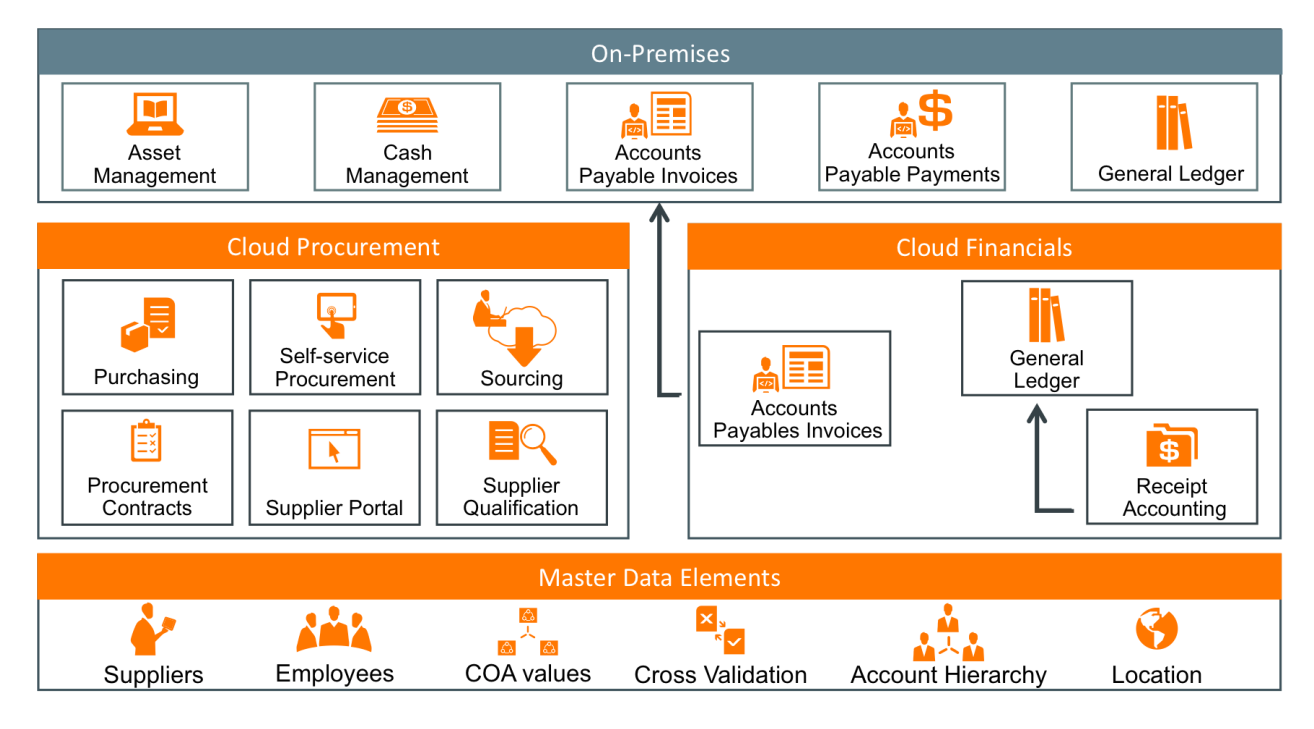

Figure 5. AP Invoice to AP Invoice flow Integration

#### <span id="page-12-0"></span>Fixed Assets Integration

If the AP Invoice to AP Invoice approach is utilized, invoices are sent to the on-premise financial system for accounting and payment. Utilizing this approach, FA should be processed in the on-premise financial system. Processing FA in the on-premise financial system will ensure consistency in the invoice interface so that only invoices are interfaced between the two systems

## <span id="page-12-1"></span>Identifying Reference Data

Reference data such as item and supplier information is the supporting information necessary for Procure to Pay to be able to function according to the customer's business process. Reference data is typically maintained on a periodic basis and should be kept in sync with the source system of record. The integration methods used for reference data really depend on the type of organization, business needs, approach and deployment method (i.e., public cloud, private cloud or on-premise). For some organizations, reference data with a large volume and frequency of changes may require building direct system to system integration to keep information synchronized.,

#### <span id="page-12-2"></span>**Suppliers**

Integration of supplier information is subject to the same considerations detailed in the opening paragraphs of this document. There must be a complete understanding of the volume and frequency of change for reference data like suppliers. Depending on the volume and frequency of change, it may be preferable to maintain the data rather than building and managing integrations. In defining the supplier data integration strategy for a Procure to Pay coexistence deployment, the first consideration will be to determine which system will maintain the supplier source of truth; the Oracle Cloud or an existing on-premise financial system. The answer to this question will impact the integration strategy. The table below summarizes the high level integration options.

If the customer chooses to maintain supplier information in their existing on-premise financial system, supplier information will need to be loaded and uploaded to the Oracle Cloud. When loading supplier information in Oracle Public Cloud, inbound integration is supported through file based upload using FBDI. The spreadsheet template for loading supplier information can be found in the Oracle Enterprise Repository. Oracle Cloud supports the supplier import processes outlined in Table 1 below.

Note: Suppler information can be created and updated through FBDI, but cannot be deleted. For information that supports deletion, the user will have to utilize the UI in both systems.

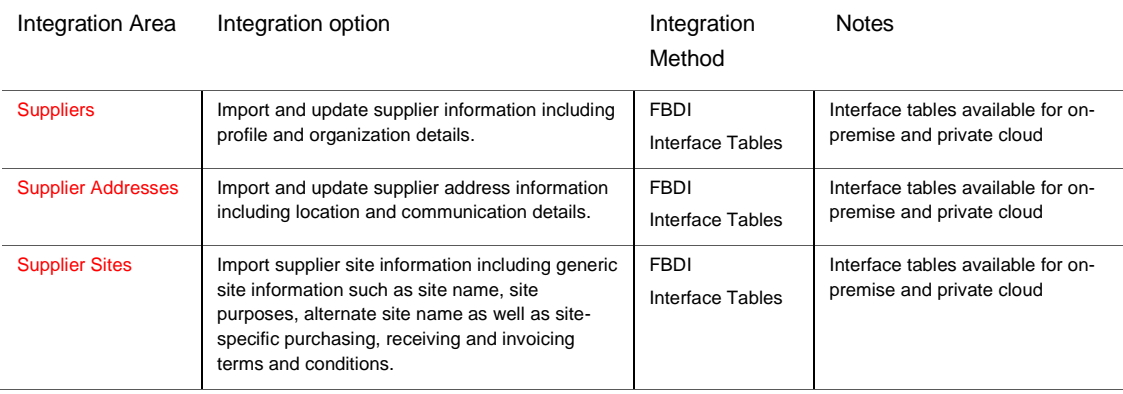

#### **TABLE 1. SUPPLIER IMPORT**

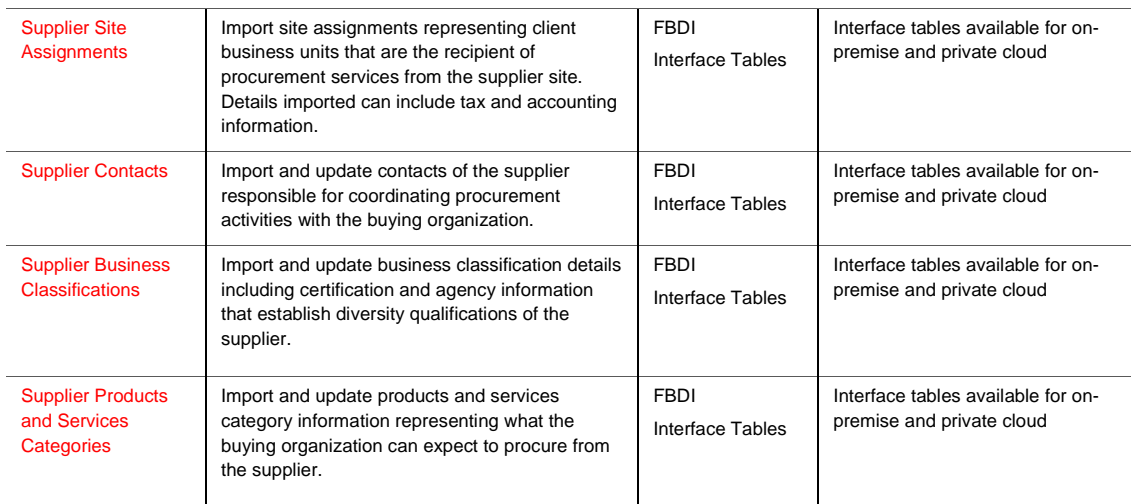

As of release 9, in addition to the traditional use of importing new supplier data, Oracle Cloud supports updates to existing suppliers through the supplier import process. Mass updates can be made to supplier data using this feature. Any changes to one or many suppliers can be easily handled through the import process rather than having to update these details manually through the application.

As of release 9, the system supports update on the following entities:

- » Suppliers
- » Supplier Addresses
- » Supplier Contacts
- » Supplier Products and Services Categories

Delete is supported on the following entities:

- » Business Classifications
- » Contact Addresses
- » Supplier Products and Services Categories

The import template now supports an action, Update, which should be used to perform both changes and deletes to the supplier profile data.

File based upload of supplier data is not reserved for Oracle Public Cloud only. On-premise and private cloud deployments may also use FBDI for file based supplier data upload. Additionally, on-premise and private cloud customers have direct access to interface tables. Using SQL, supplier data can be directly inserted into the supplier interface tables to be imported into the supplier master.

Another choice is to use Fusion as the system of record for supplier data. A customer might choose this approach if the Fusion supplier master better meets their requirements for managing supplier information to assist in developing the increasingly strategic value of supplier relationships. The requirement is to get supplier data from Fusion into your existing systems.

#### **TABLE 2. SUPPLIER EXPORT**

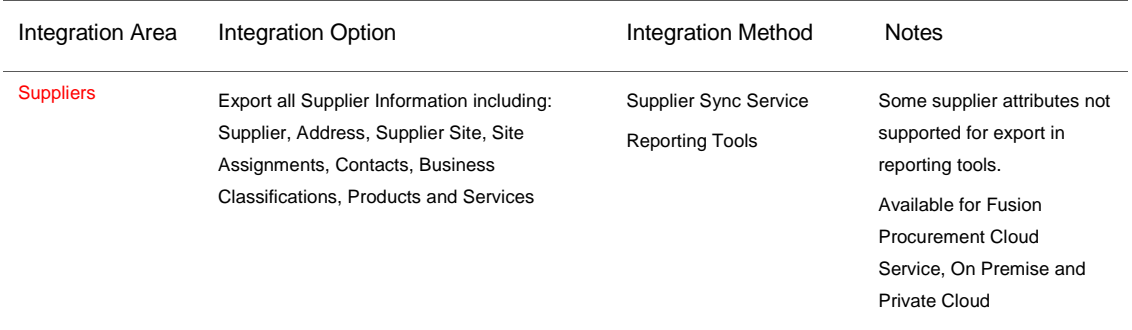

Outbound integration for publishing supplier data from Fusion Procurement to your existing systems is supported by a web service; Supplier Sync Service. The Supplier Sync Service can be used to publish supplier information updates to your existing systems. This enables your existing systems to use the Fusion as supplier source of truth that maintains all supplier profile information. Near real-time synchronization of supplier information allows your existing systems to leverage Fusion supplier information to drive other procurement transaction flows. The Supplier Sync Service can provide data for creation or update of supplier information and is dependent on the integration capabilities of your existing systems. This approach is currently available for Fusion Procurement Cloud Service, private cloud and on premise deployments.

Another option to export supplier data from Fusion is reporting tools. Fusion reporting tools can be used to create an output file containing structured supplier information (based on the attributes that are currently available for suppler data). This output file can then be used to import supplier data into your existing transaction systems.

#### <span id="page-14-0"></span>Items

Similar to other types of reference data, you should consider the volume, use, and frequency of change for purchasing items and categories to determine the appropriate integration approach. Purchasing item categories can be loaded into catalogs using ADFDi for public cloud or on-premise cloud deployment. For item integration, there are several options and it depends on the level of automation that the organization requires and how the Customer has deployed the Oracle Cloud application. For cloud or on-premise cloud, data can be loaded into the interface tables via UCM (Universal Content Manager). If on-premise cloud items are being deployed, the interface tables can be loaded directly with SQL or import items through Item web services. The different integration options for items are outlined in the table below

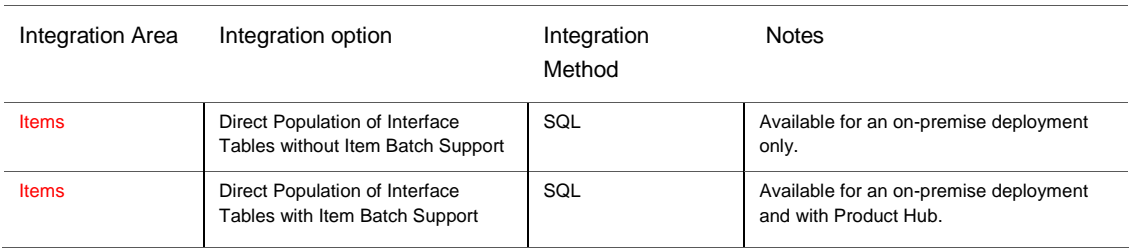

#### **TABLE 3. ITEMS INTEGRATION OPTIONS**

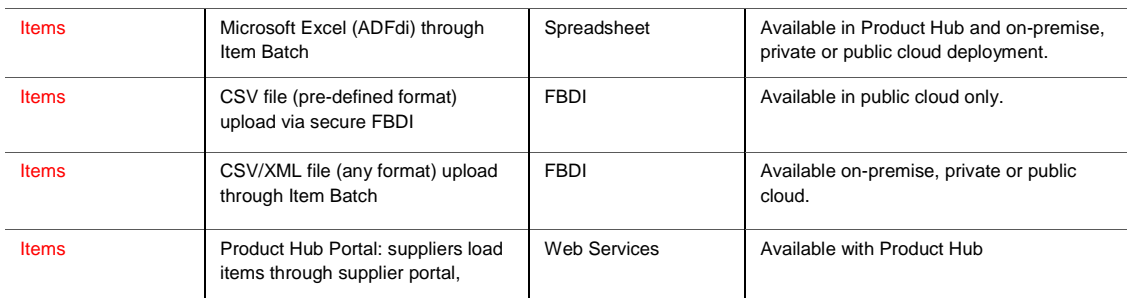

#### <span id="page-15-0"></span>General Ledger

General Ledger data needs to be set up in Cloud to use Procure to Pay co-existence. Similar to other types of reference data, you should consider the volume, use, and frequency of change for your GL data to determine the appropriate integration approach. General Ledger data can be imported from the on-premise financial system utilizing Oracle Data Relationship Management (DRM). Pre-built integrations with the on-premise financial system and Cloud Financials help construct and maintain corporate standard chart of accounts across multiple local charts simplifying coordination across instances. Application templates included with Oracle general ledgers allow quick loading of hierarchy attributes and segments on a scheduled or on-demand basis. DRM is available on both public and private cloud.

General Ledger also offers FBDI spreadsheets to integrate Chart of Account values and hierarchies. FBDI can be used to create or update existing records. To load the journals, FDBI and ADFdi spreadsheets are available for use. Utilizing these integrations features

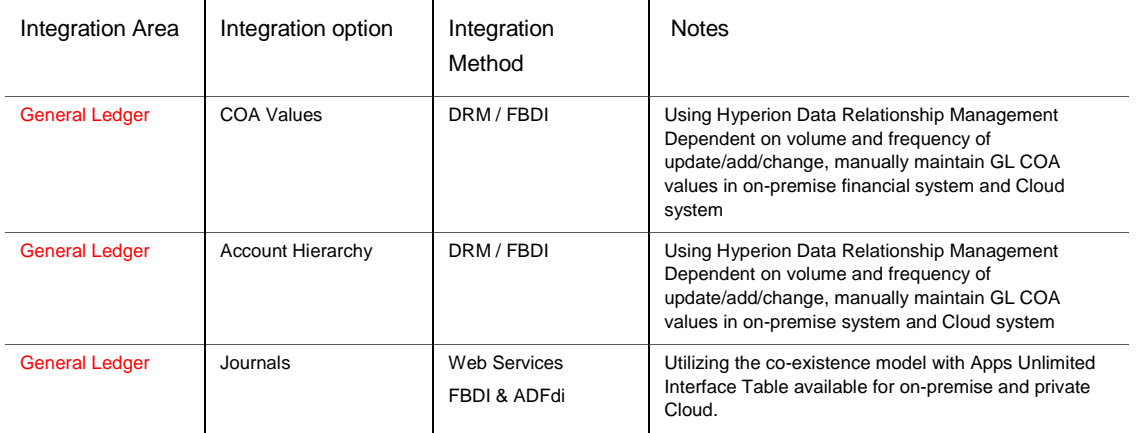

#### **TABLE 4. GENERAL LEDGER INTEGRATION OPTIONS**

#### <span id="page-15-1"></span>Additional Reference Data

Additional reference data needs to be set up in Oracle Cloud to use Procure to Pay co-existence. The setups should be done regardless of which approach is used since POs and Invoices will be entered for both approaches. The additional reference data includes: HR Users, GL Cross Validation Rules, Business Units, Terms (Freight, Payment, etc.), Unit of Measure, Locations, etc. You need to assess the volume and frequency of changes and updates to reference data in order to determine the best integration method. As a general rule, reference data can be maintained within Cloud Applications and will typically have low volume/change that can be manually

maintained. The tables below address integration options and setup and maintenance options for both of the approaches.

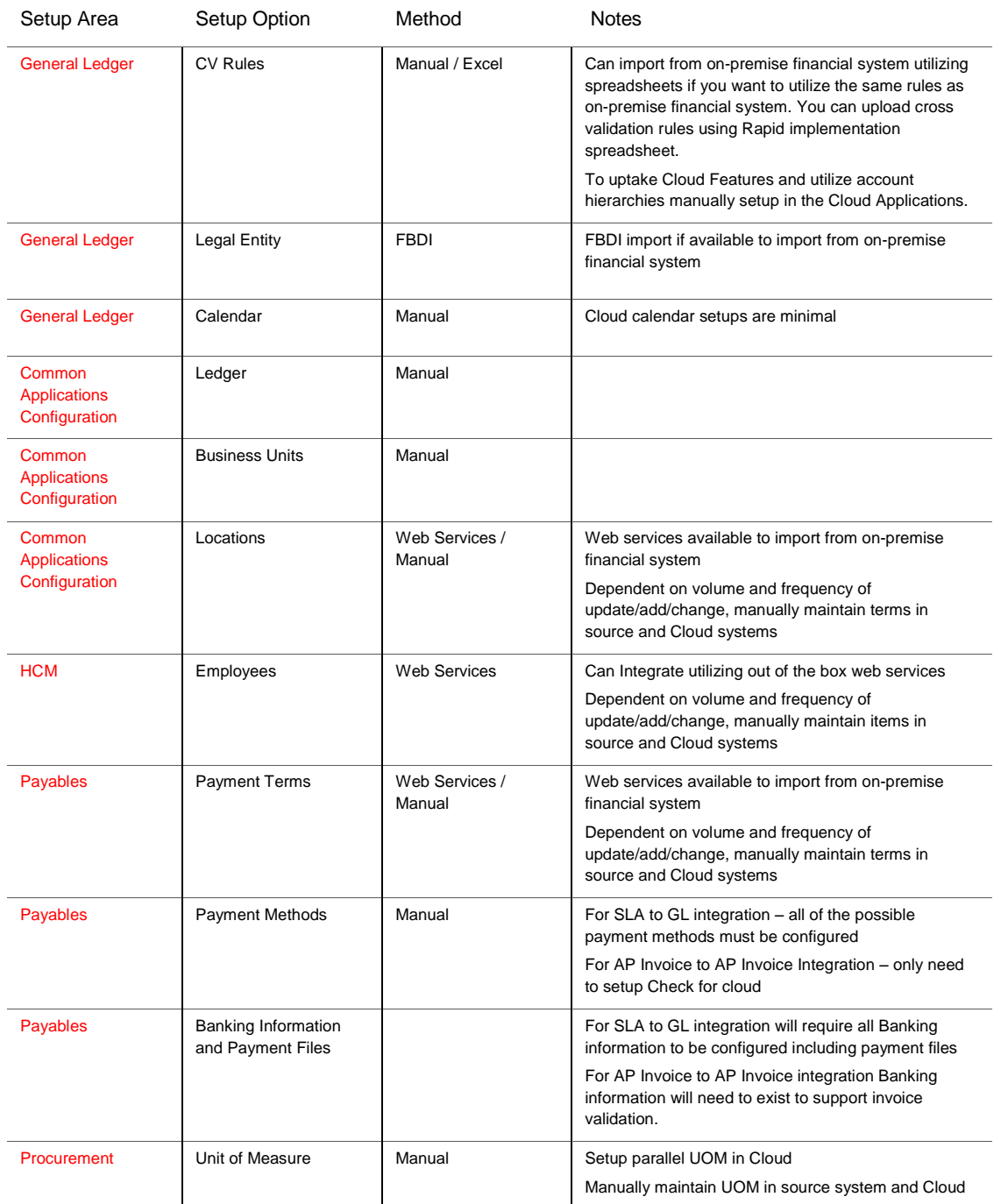

#### **TABLE 5. ADDITIONAL REFERENCE DATA THAT REQUIRES SETUP AND MAINTENANCE**

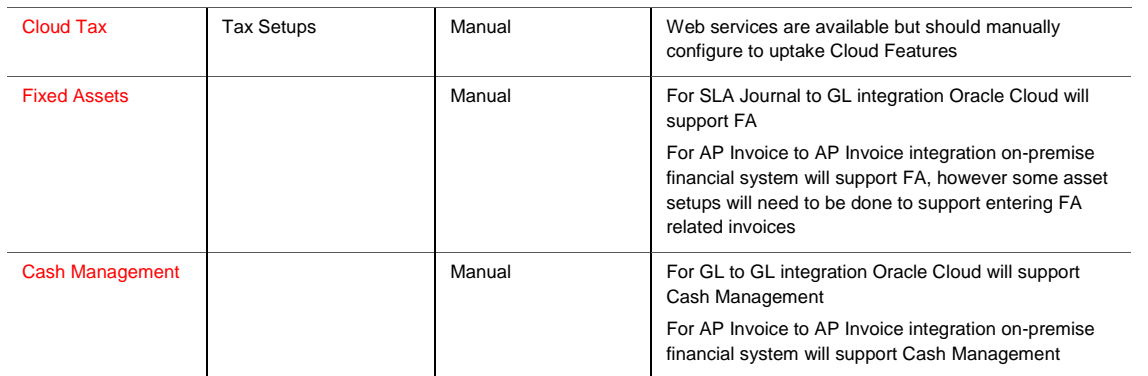

#### <span id="page-17-0"></span>Conclusion

This paper provides recommendations based on technologies and web services available at the time of publication. Please consult the Oracle Enterprise Repository for the latest available web services, import/export processes, and other integration assets.

#### <span id="page-17-1"></span>Additional Resources

Oracle provides many resources to help with integration options. Please reference the resources below for additional information.

#### **TABLE 6. ADDITIONAL RESOURCES**

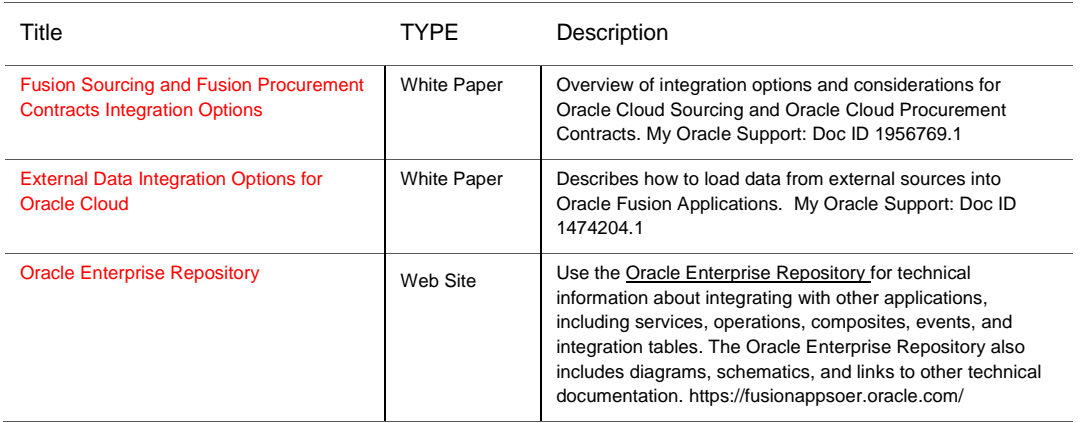

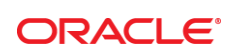

CONNECT WITH US

[blogs.oracle.com/oracle](http://www.oracle.com/us/corporate/blogs/index.html)

[facebook.com/oracle](https://www.facebook.com/Oracle) £.

[twitter.com/oracle](https://twitter.com/oracle)

[oracle.com](http://www.oracle.com/)

**Oracle Corporation, World Headquarters**  500 Oracle Parkway Redwood Shores, CA 94065, USA

**Worldwide Inquiries** Phone: +1.650.506.7000 Fax: +1.650.506.7200

#### **Hardware and Software, Engineered to Work Together**

Copyright © 2015, Oracle and/or its affiliates. All rights reserved. This document is provided for information purposes only, and the<br>contents hereof are subject to change without notice. This document is not warranted to warranties or conditions, whether expressed orally or implied in law, including implied warranties and conditions of merchantability or fitness for a particular purpose. We specifically disclaim any liability with respect to this document, and no contractual obligations are<br>formed either directly or indirectly by this document. This document may not be rep means, electronic or mechanical, for any purpose, without our prior written permission.

Oracle and Java are registered trademarks of Oracle and/or its affiliates. Other names may be trademarks of their respective owners.

Intel and Intel Xeon are trademarks or registered trademarks of Intel Corporation. All SPARC trademarks are used under license and are trademarks or registered trademarks of SPARC International, Inc. AMD, Opteron, the AMD logo, and the AMD Opteron logo are<br>trademarks or registered trademarks of Advanced Micro Devices. UNIX is a registered trademark of

Oracle Cloud Procure-to-Pay Co-existence and Integration Options May 2015 Authors: Becky Alvarez, Cynthia Pavana Contributing Authors: Tom Anthony, Linda Wong

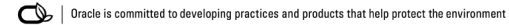